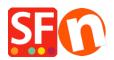

Knowledge base > Shipping and Taxes > FR-Configuration de l'expédition destinée à la région locale, par exemple «retrait en magasin uniquement - Livraison gratuite»

## FR-Configuration de l'expédition destinée à la région locale, par exemple «retrait en magasin uniquement - Livraison gratuite»

Elenor A. - 2021-08-01 - Shipping and Taxes

You can limit the region where you 'ship' your products to and visitors from other states/countries will not be able to order from your shop by setting your Shipping method properly. Please follow the steps I have provided below:

1. Open your shop in ShopFactory.

2. Click on Central dropdown button -> Shipping Charges -> **Enter my own shipping charges** - (This is the only option you can choose to be able to limit shipping to a certain region).

3. Click the + button to add a new Shipping method. For example, name the shipping method as "Pick up Only – Free shipping"

| Shipping Setting                                                                                                    | s                                                                                                    | 3 |
|----------------------------------------------------------------------------------------------------|----------------------------------------------------------------------------------------------------|---|
| ۵                                                                                                    | <b>'Enter my own shipping charges'</b><br>This is the most powerful shipping category. You can charge shipping costs depending on where you ship to as<br>well as on product weight, price or guantity. You can also specify handling costs or maximum box weights or set | • |
|                                                                                                    | shipping charges on a per product level. Simply create and activate <b>ALL</b> the shipping methods you want to offer on this page, then dick on 'Next'.                                                                                                    | Ŧ |
| How do you ch                                                                                                    | narge shipping                                                                                                    |   |
| Free Shipp                                                                                                    | ping                                                                                                    |   |
| One price                                                                                                    | for all A\$ 10.00                                                                                                    |   |
| Enter my of<br>O Use a providence of the second second se | wider Show shipping charge for product 📝                                                                                                    |   |
| Shipping met                                                                                                    | hod                                                                                                    |   |
| 🗖 Air                                                                                                    |                                                                                                    |   |
| Express                                                                                                    | p Only - Free Shipping                                                                                                    |   |
| Economy                                                                                                    | promy - rice shipping                                                                                                    |   |
|                                                                                                    | + / 🗅 ×                                                                                                    |   |
|                                                                                                    | Back Next Cancel Help                                                                                                    | ] |

4. If you only want to ship to a local region, then untick "*Rest of the World*" check box to disable international buyers

5. If you want to reduce the list of states then edit existing *Local region* by clicking on the edit button) – at the Selected (right) column – you will see the active regions/states so click on "remove all" button then manually add a state from the left column to the right column. See screenshot:

| Here you define which countries are included in the region you are creating.<br>Simply move a country from the left window to the right window to assign it to the region. You can set up separate shipping charges for each region belonging to a shipping method later. |                                                                                                    |                                                                                                    |    |  |  |  |
|----------------------------------------------------------------------------------------------------|----------------------------------------------------------------------------------------------------|----------------------------------------------------------------------------------------------------|----|--|--|--|
|                                                                                                    |                                                                                                    | re the countries which are available for your selection. To add a<br>region, click on the country, then click on the > button. | -  |  |  |  |
| Available                                                                                                    |                                                                                                    | Name of Region                                                                                                    |    |  |  |  |
|                                                                                                    | Arizona<br>Arkansas<br>Califomia<br>Colorado<br>Connecticut<br>Delaware<br>District of Columbia<br>Florida<br>Georgia<br>Hawaii<br>Idaho<br>Illinois<br>Indiana | Local Region<br>Selected<br>Collifornia<br>Collifornia                                                                         |    |  |  |  |
|                                                                                                    |                                                                                                    | OK Cancel He                                                                                                    | lp |  |  |  |

- 6. Click OK button click OK to go back to the main shipping dialog.
- 7. Click Next button.
- 8. Enter a shipping range with 0.00 shipping cost:

| <b>9</b> | Here you enter the costs you charge for the shipping methods you offer.<br>In the 'Select a region' Window select a region belonging to a shipping method.<br>If you cannot see the regions you have set up for a shipping method, dick on the next to the name of the shipping method.<br>All charges you enter for any shipping method will now only apply to customers living in the region you have calculated |                                                                                                   |                                                  |         |  |  |
|----------|----------------------------------------------------------------------------------------------------|---------------------------------------------------------------------------------------------------|--------------------------------------------------|---------|--|--|
|          | ckup Only - Free Shipping<br>al Region                                                                                                    | How do you charge ship<br>Calculate Charges<br>Apply Rates to<br>From 1<br>0.00 1,000,000<br>Char | By price<br>From - To Ranges<br>To Charges: From | A\$0.00 |  |  |
|          |                                                                                                    | Back                                                                                              | Finish Cancel                                    | Help    |  |  |

10. Click Finish.

11. Save and Preview your shop.

Place a test order in your shop. At the checkout page, buyers will only be able to select your state (local region) at the shipping location with 0.00 shipping cost. Any buyers outside of your state will not be able to checkout.